# The mleftright package

Heiko Oberdiek<sup>∗</sup> <heiko.oberdiek at googlemail.com>

2016/05/16 v1.1

### Abstract

TEX sets subformulas by **\left** and **\right** as inner formulas with additional surrounding spaces in some situations. This package provides \mleft and \mright that call \left and \right, but the delimiters will act as normal **\mathclose** delimiters without the additional space of an inner formula.

# Contents

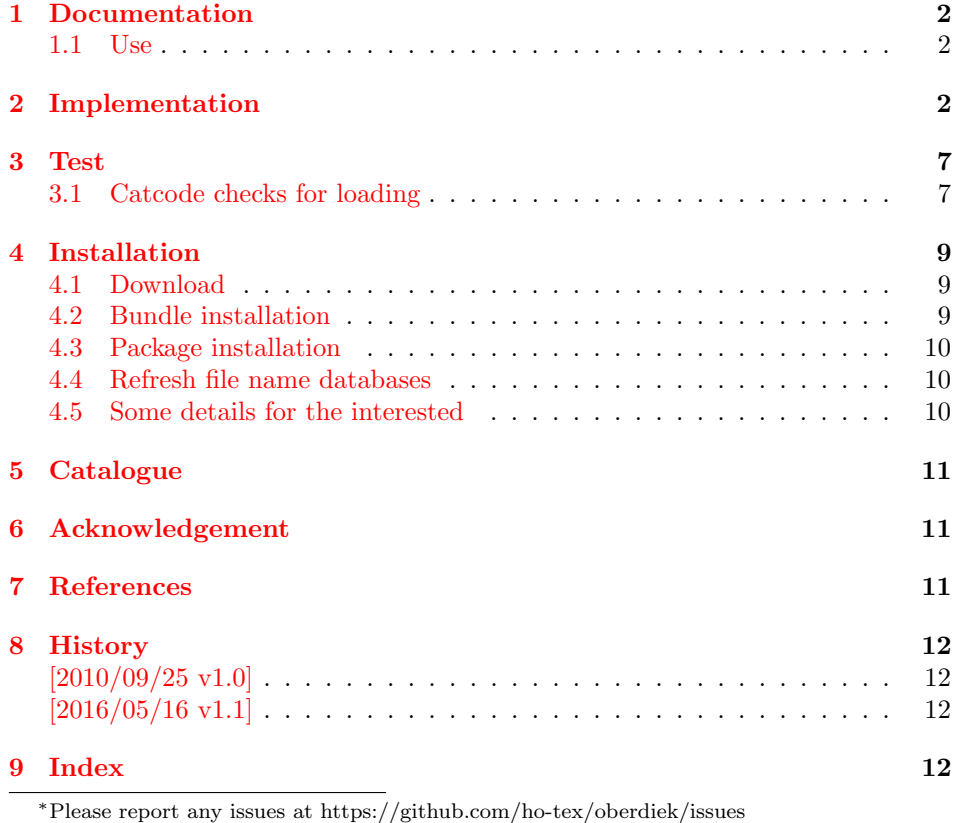

## <span id="page-1-0"></span>1 Documentation

The package is a result of a thread in the newsgroup comp.text.tex with the subject spacing after \right) and before \left) [\[1\]](#page-10-3). The problem: \left and \right adjust the size of the delimiters automatically. However, TEX treats the whole expression as inner formula. In some circumstances TEX adds extra space before or after an inner formula. Example:

```
\sin(x^2), x$
                                          ^{2}, x
\sin\left(x^2\right), xx^2, x
\sin\theta(x^2\aright), x$ \Rightarrow \sin(x^2), x(\mleft and \mright are provided by this package.)
```
In the newsgroup Donald Arseneau answered with clever macros [\[2\]](#page-10-4):

```
\newcommand\lft{\mathopen{}\left}
\newcommand\rgt{\aftergroup\mathclose\aftergroup{\aftergroup}\right}
```
However one problem remains, a following subscript or superscript is not applied to the right delimiter but the empty \mathclose. Thus Philipp Stephani provided an improvement [\[3\]](#page-10-5):

```
\mathopen{} \mathclose{\left\| A^2 \right\|}_2
```
Heiko Oberdiek converted this into macro form [\[4\]](#page-11-4):

```
\newcommand\lft{\mathopen{}\mathclose\bgroup\left}
\newcommand\rgt{\aftergroup\egroup\right}
```
The package uses longer macro names \mleft and \mright to avoid name clashes. Also it adds some checks for error conditions.

### <span id="page-1-1"></span>1.1 Use

```
\theta_k \in L ... \mathrm{ght}\{delimR\}
```
Macros \mleft and \mright are used in the same way as \left and \right. Also  $\mathcal{L}$  is present.

#### <span id="page-1-6"></span>\mleftright

Macro \mleftright redefines \left as \mleft and \right as \mright. The redefinition is local to the group.

#### <span id="page-1-7"></span>\mleftrightrestore

Macro \mleftright restores \left and \right with the original meaning if they were previously redefined by \mleftright (also locally).

### <span id="page-1-2"></span>2 Implementation

#### $1$   $\langle$ \*package $\rangle$

<span id="page-1-3"></span>Reload check, especially if the package is not used with LAT<sub>E</sub>X. 2 \begingroup\catcode61\catcode48\catcode32=10\relax%

```
3 \catcode13=5 % ^^M
```

```
4 \endlinechar=13 %
 5 \catcode35=6 % #
 6 \catcode39=12 % '
 7 \catcode44=12 % ,
 8 \catcode45=12 % -
 9 \catcode46=12 % .
10 \catcode58=12 % :
11 \catcode64=11 % @
12 \catcode123=1 % {
13 \catcode125=2 % }
14 \expandafter\let\expandafter\x\csname ver@mleftright.sty\endcsname
15 \ifx\x\relax % plain-TeX, first loading
16 \else
17 \def\empty{}%
18 \ifx\x\empty % LaTeX, first loading,
19 % variable is initialized, but \ProvidesPackage not yet seen
20 \else
21 \expandafter\ifx\csname PackageInfo\endcsname\relax
22 \det\{x\#1\#2\}23 \immediate\write-1{Package #1 Info: #2.}%
24 }%
25 \else
26 \def\x#1#2{\PackageInfo{#1}{#2, stopped}}%
27 \setminusfi
28 \x{mleftright}{The package is already loaded}%
29 \aftergroup\endinput
30 \setminusfi
31 \overline{\phantom{a}31}32 \endgroup%
Package identification:
33 \begingroup\catcode61\catcode48\catcode32=10\relax%
34 \catcode13=5 % ^^M
35 \endlinechar=13 %
36 \catcode35=6 % #
37 \catcode39=12 % '
38 \catcode40=12 % (
39 \catcode41=12 % )
40 \catcode44=12 % ,
41 \catcode45=12 % -
42 \catcode46=12 % .
43 \catcode47=12 % /
44 \catcode58=12 % :
45 \catcode64=11 % @
46 \catcode91=12 % [
47 \catcode93=12 % ]
48 \catcode123=1 % {
49 \catcode125=2 % }
50 \expandafter\ifx\csname ProvidesPackage\endcsname\relax
51 \def\x#1#2#3[#4]{\endgroup
52 \immediate\write-1{Package: #3 #4}%
53 \xdef#1{#4}%
54 }%
55 \else
56 \def\x#1#2[#3]{\endgroup
57 #2[{#3}]%
58 \ifx#1\@undefined
59 \xdef#1{#3}%
```

```
3
```
<span id="page-2-42"></span><span id="page-2-41"></span><span id="page-2-36"></span><span id="page-2-33"></span><span id="page-2-29"></span><span id="page-2-26"></span><span id="page-2-25"></span><span id="page-2-24"></span><span id="page-2-23"></span><span id="page-2-22"></span><span id="page-2-21"></span><span id="page-2-20"></span><span id="page-2-19"></span><span id="page-2-18"></span><span id="page-2-17"></span><span id="page-2-16"></span><span id="page-2-15"></span><span id="page-2-14"></span><span id="page-2-13"></span><span id="page-2-12"></span><span id="page-2-11"></span><span id="page-2-0"></span> $60 \overline{\text{1}}$ 

```
61 \ifx#1\relax
62 \xdef#1{#3}%
63 \overline{\phantom{a}} \fi
64 }%
65 \fi
66 \expandafter\x\csname ver@mleftright.sty\endcsname
67 \ProvidesPackage{mleftright}%
68 [2016/05/16 v1.1 Math left/right delim. as open/close (HO)]%
69 \begingroup\catcode61\catcode48\catcode32=10\relax%
70 \catcode13=5 % ^^M
71 \endlinechar=13 %
72 \catcode123=1 % {
73 \catcode125=2 % }
74 \catcode64=11 % @
75 \def\x{\endgroup
76 \expandafter\edef\csname mleftright@AtEnd\endcsname{%
77 \endlinechar=\the\endlinechar\relax
78 \catcode13=\the\catcode13\relax
79 \catcode32=\the\catcode32\relax
80 \catcode35=\the\catcode35\relax
81 \catcode61=\the\catcode61\relax
82 \catcode64=\the\catcode64\relax
83 \catcode123=\the\catcode123\relax
84 \catcode125=\the\catcode125\relax
85 }%
86 }%
87 \x\catcode61\catcode48\catcode32=10\relax%
88 \catcode13=5 % ^^M
89 \endlinechar=13 %
90 \catcode35=6 % #
91 \catcode64=11 % @
92 \catcode123=1 % {
93 \catcode125=2 % }
94 \def\TMP@EnsureCode#1#2{%
95 \edef\mleftright@AtEnd{%
96 \mleftright@AtEnd
97 \catcode#1=\the\catcode#1\relax
98 }%
99 \catcode#1=#2\relax
100 }
101 \TMP@EnsureCode{38}{4}% &
102 \TMP@EnsureCode{39}{12}% '
103 \TMP@EnsureCode{40}{12}% (
104 \TMP@EnsureCode{41}{12}% )
105 \TMP@EnsureCode{42}{12}% *
106 \TMP@EnsureCode{43}{12}% +
107 \TMP@EnsureCode{44}{12}% ,
108 \TMP@EnsureCode{45}{12}% -
109 \TMP@EnsureCode{46}{12}% .
110 \TMP@EnsureCode{47}{12}% /
111 \TMP@EnsureCode{60}{12}% <
112 \TMP@EnsureCode{91}{12}% [
113 \TMP@EnsureCode{93}{12}% ]
114 \edef\mleftright@AtEnd{%
115 \mleftright@AtEnd
116 \escapechar\the\escapechar\relax
117 \noexpand\endinput
```

```
118 }
```

```
119 \escapechar=92 %
                       120 \begingroup\expandafter\expandafter\expandafter\endgroup
                       121 \expandafter\ifx\csname RequirePackage\endcsname\relax
                       122 \input infwarerr.sty\relax
                       123 \input ltxcmds.sty\relax
                       124 \else
                       125 \RequirePackage{infwarerr}[2010/04/08]%
                       126 \RequirePackage{ltxcmds}[2010/04/26]%
                       127 \fi
                           The original commands \left and \right are saved and later used in \mleft
                       and \mright in order to deal with:
                            \let\left\mleft
                             \let\right\mright
 \mleftright@OrgLeft
                       128 \let\mleftright@OrgLeft\left
\mleftright@OrgRight
                       129 \let\mleftright@OrgRight\right
     \mathcal{L} Macro \mathcal{L} Macro \mathcal{L} are \mathcal{L} and \mathcal{L} defines a macro as robust macro if \varepsilon-TEX or L<sup>AT</sup>EX is
                       available.
                       130 \ltx@IfUndefined{protected}{%
                       131 \ltx@IfUndefined{DeclareRobustCommand}{%
                       132 \def\mleftright@Def{\def}%
                       133 }{%
                       134 \def\mleftright@Def{\DeclareRobustCommand*}%
                       135 }%
                       136 }{%
                       137 \def\mleftright@Def{\protected\def}%
                       138 }
                       139 \edef\mleftright@Def#1{%
                       140 \noexpand\ltx@IfUndefined{%
                       141 \noexpand\expandafter\noexpand\ltx@gobble\noexpand\string#1%
                       142 }{%
                       143 \expandafter\noexpand\mleftright@Def#1%
                       144 }{%
                       145 \noexpand\@PackageError{mleftright}{%
                       146 Command \noexpand\string#1 already defined%
                       147 }\noexpand\@ehd
                       148 \noexpand\ltx@gobble
                       149 }%
                       150 }
                          In case of \varepsilon-T<sub>E</sub>X the group status after the left symbol is saved and later checked
                       at the beginning of \mright.
                       151 \ltx@IfUndefined{currentgrouplevel}{%
                       152 \catcode38=14 % \& = comment
                       153 }{%
                       154 \catcode38=9 % k = 1gnore
                       155 }
```
#### <span id="page-4-17"></span>\mleftright@GroupLevel

<span id="page-4-20"></span><span id="page-4-15"></span><span id="page-4-14"></span><span id="page-4-11"></span><span id="page-4-10"></span><span id="page-4-5"></span><span id="page-4-3"></span><span id="page-4-2"></span><span id="page-4-1"></span><span id="page-4-0"></span>& \def\mleftright@GroupLevel{-1}%

```
157 & \def\mleftright@WrongGroup#1(#2){%
158 & \ifnum\mleftright@GroupLevel<\ltx@zero
159 & \@PackageError{mleftright}{%
160 & Missing previous \string\mleft
161 & }\@ehc
162 & \else
163 & \@PackageError{mleftright}{%
164 & Unexpected group status for \string\mright%
165 & \ifnum\mleftright@GroupLevel=#1 %
166 & \else
167 & .\MessageBreak
168 & Group level is #1, %
169 & expected is \mleftright@GroupLevel
170 \& \fi
171 & \ifnum16=#2 %
172 & \else
173 & .\MessageBreak
174 & Group type is #2 (%
175 \& \qquad \text{ifcase#2 } \%176 & bottom level%
177 & \expandafter\expandafter\expandafter\ltx@gobblefour
178 & \expandafter\ltx@gobbletwo
179 \& \or simple%
180 \& \or hbox%
181 & \or adjusted hbox%
182 & \or vbox%
183 & \or vtop%
184 \& \or align%
185 \& \or no align%
186 \& \or output%
187 \& \or math%
188 \& \or disc%
189 & \or insert%
190 & \or vcenter%
191 & \or math choice%
192 & \or semi simple%
193 \& \or math shift%
194 \& \or math left%
195 & \else
196 & unknown%
197 \& \fi
198 & \space group), \MessageBreak
199 & expected is 16 (math left group)%
200 \& \qquad \text{ifi}201 & }\@ehd
202 \& \fi
203 & }%
```
### <span id="page-5-16"></span><span id="page-5-14"></span><span id="page-5-3"></span>\mleft

```
204 \mleftright@Def\mleft{%
205 \mathopen{}\mathclose\bgroup
206 & \edef\mleftright@GroupLevel{\the\numexpr\the\currentgrouplevel+1}%
207 \mleftright@OrgLeft
208 }
```
#### <span id="page-5-23"></span>\mright

```
209 \mleftright@Def\mright{%
```
<span id="page-6-16"></span>& \ifnum\mleftright@GroupLevel=\currentgrouplevel

- <span id="page-6-19"></span>& \ifnum16=\currentgrouptype
- <span id="page-6-10"></span>212 \aftergroup\egroup
- & \else
- <span id="page-6-32"></span>& \expandafter\mleftright@WrongGroup
- <span id="page-6-17"></span>& \the\expandafter\currentgrouplevel
- <span id="page-6-20"></span>216 & \expandafter(\the\currentgrouptype)%
- & \fi
- & \else
- <span id="page-6-33"></span>& \expandafter\mleftright@WrongGroup
- <span id="page-6-18"></span>& \the\expandafter\currentgrouplevel
- <span id="page-6-21"></span>& \expandafter(\the\currentgrouptype)%
- & \fi
- <span id="page-6-30"></span>\mleftright@OrgRight
- }

### <span id="page-6-26"></span>\mleftright

<span id="page-6-28"></span>\mleftright@Def\mleftright{%

- <span id="page-6-24"></span>\let\left\mleft
- <span id="page-6-35"></span>\let\right\mright
- }

#### <span id="page-6-34"></span>\mleftrightrestore

```
229 \mleftright@Def\mleftrightrestore{%
230 \ifx\left\mleft
231 \let\left\mleftright@OrgLeft
232 \fi
233 \ifx\right\mright
234 \let\right\mleftright@OrgRight
235 \fi
236 }
237 \mleftright@AtEnd%
```

```
238 \langle/package\rangle
```
### <span id="page-6-0"></span>3 Test

### <span id="page-6-1"></span>3.1 Catcode checks for loading

```
239 \langle *test1 \rangle
```

```
240 \catcode'\{=1 %
241 \catcode '\}=2 %242 \catcode'\#=6 %
243 \catcode'\@=11 %
244 \expandafter\ifx\csname count@\endcsname\relax
245 \countdef\count@=255 %
246 \fi
247 \expandafter\ifx\csname @gobble\endcsname\relax
248 \long\def\@gobble#1{}%
249 \fi
250 \expandafter\ifx\csname @firstofone\endcsname\relax
251 \long\def\@firstofone#1{#1}%
252 \fi
253 \expandafter\ifx\csname loop\endcsname\relax
254 \expandafter\@firstofone
255 \else
256 \expandafter\@gobble
```

```
257 \fi
258 {%
259 \def\loop#1\repeat{%
260 \def\body{#1}%
261 \iterate
262 }%
263 \def\iterate{%
264 \body
265 \let\next\iterate
266 \else
267 \let\next\relax
268 \fi
269 \next
270 }%
271 \let\repeat=\fi
272 }%
273 \def\RestoreCatcodes{}
274 \count@=0 %
275 \loop
276 \edef\RestoreCatcodes{%
277 \RestoreCatcodes
278 \text{ \texttt{count@=}\the\texttt{catch}} \texttt{count@=}\texttt{cout@=}\texttt{cout@=}\texttt{c279 }%
280 \ifnum\count@<255 %
281 \advance\count@ 1 %
282 \repeat
283
284 \def\RangeCatcodeInvalid#1#2{%
285 \count@=#1\relax
286 \loop
287 \catcode\count@=15 %
288 \ifnum\count@<#2\relax
289 \advance\count@ 1 %
290 \repeat
291 }
292 \def\RangeCatcodeCheck#1#2#3{%
293 \count@=#1\relax
294 \loop
295 \ifnum#3=\catcode\count@
296 \else
297 \errmessage{%
298 Character \the\count@\space
299 with wrong catcode \the\catcode\count@\space
300 instead of \number#3%
301 }%
302 \fi
303 \ifnum\count@<#2\relax
304 \advance\count@ 1 %
305 \repeat
306 }
307 \def\space{ }
308 \expandafter\ifx\csname LoadCommand\endcsname\relax
309 \def\LoadCommand{\input mleftright.sty\relax}%
310 \overline{\text{fi}}311 \def\Test{%
312 \RangeCatcodeInvalid{0}{47}%
313 \RangeCatcodeInvalid{58}{64}%
314 \RangeCatcodeInvalid{91}{96}%
```

```
315 \RangeCatcodeInvalid{123}{255}%
316 \catcode'\@=12 %
317 \catcode'\\=0 %
318 \catcode'\%=14 %
319 \LoadCommand
320 \RangeCatcodeCheck{0}{36}{15}%
321 \RangeCatcodeCheck{37}{37}{14}%
322 \RangeCatcodeCheck{38}{47}{15}%
323 \RangeCatcodeCheck{48}{57}{12}%
324 \RangeCatcodeCheck{58}{63}{15}%
325 \RangeCatcodeCheck{64}{64}{12}%
326 \RangeCatcodeCheck{65}{90}{11}%
327 \RangeCatcodeCheck{91}{91}{15}%
328 \RangeCatcodeCheck{92}{92}{0}%
329 \RangeCatcodeCheck{93}{96}{15}%
330 \RangeCatcodeCheck{97}{122}{11}%
331 \RangeCatcodeCheck{123}{255}{15}%
332 \RestoreCatcodes
333 }
334 \Test
335 \csname @@end\endcsname
336 \end
337 \langle /test1 \rangle
```
# <span id="page-8-24"></span><span id="page-8-23"></span><span id="page-8-21"></span><span id="page-8-20"></span><span id="page-8-19"></span><span id="page-8-18"></span><span id="page-8-8"></span><span id="page-8-7"></span><span id="page-8-0"></span>4 Installation

### <span id="page-8-1"></span>4.1 Download

Package. This package is available on CTAN<sup>[1](#page-8-3)</sup>:

[CTAN:macros/latex/contrib/oberdiek/mleftright.dtx](http://ctan.org/tex-archive/macros/latex/contrib/oberdiek/mleftright.dtx) The source file.

[CTAN:macros/latex/contrib/oberdiek/mleftright.pdf](http://ctan.org/tex-archive/macros/latex/contrib/oberdiek/mleftright.pdf) Documentation.

Bundle. All the packages of the bundle 'oberdiek' are also available in a TDS compliant ZIP archive. There the packages are already unpacked and the documentation files are generated. The files and directories obey the TDS standard.

```
CTAN:install/macros/latex/contrib/oberdiek.tds.zip
```
TDS refers to the standard "A Directory Structure for TFX Files" ([CTAN:tds/](http://ctan.org/tex-archive/tds/tds.pdf) [tds.pdf](http://ctan.org/tex-archive/tds/tds.pdf)). Directories with texmf in their name are usually organized this way.

### <span id="page-8-2"></span>4.2 Bundle installation

Unpacking. Unpack the oberdiek.tds.zip in the TDS tree (also known as texmf tree) of your choice. Example (linux):

```
unzip oberdiek.tds.zip -d "/texmf
```
Script installation. Check the directory TDS:scripts/oberdiek/ for scripts that need further installation steps. Package attachfile2 comes with the Perl script pdfatfi.pl that should be installed in such a way that it can be called as pdfatfi. Example (linux):

chmod +x scripts/oberdiek/pdfatfi.pl cp scripts/oberdiek/pdfatfi.pl /usr/local/bin/

<span id="page-8-3"></span><sup>1</sup><http://ctan.org/pkg/mleftright>

### <span id="page-9-0"></span>4.3 Package installation

Unpacking. The .dtx file is a self-extracting docstrip archive. The files are extracted by running the  $.$ dtx through plain T<sub>E</sub>X:

tex mleftright.dtx

TDS. Now the different files must be moved into the different directories in your installation TDS tree (also known as texmf tree):

```
mleftright.sty \rightarrow tex/generic/oberdiek/mleftright.sty
mleftright.pdf \rightarrow doc/latex/oberdiek/mleftright.pdf
test/mleft-right-test1.text \rightarrow doc/lates/oberdiek-test/mleftright-test1.textmleftright.dtx \rightarrow source/latex/oberdiek/mleftright.dtx
```
If you have a docstrip.cfg that configures and enables docstrip's TDS installing feature, then some files can already be in the right place, see the documentation of docstrip.

### <span id="page-9-1"></span>4.4 Refresh file name databases

If your T<sub>E</sub>X distribution (teT<sub>E</sub>X, mikT<sub>E</sub>X, ...) relies on file name databases, you must refresh these. For example, teTFX users run texhash or mktexlsr.

### <span id="page-9-2"></span>4.5 Some details for the interested

Attached source. The PDF documentation on CTAN also includes the .dtx source file. It can be extracted by AcrobatReader 6 or higher. Another option is pdftk, e.g. unpack the file into the current directory:

```
pdftk mleftright.pdf unpack_files output .
```
Unpacking with LAT<sub>EX</sub>. The .dtx chooses its action depending on the format:

plain  $T_F X$ : Run docstrip and extract the files.

LATEX: Generate the documentation.

If you insist on using LAT<sub>EX</sub> for docstrip (really, docstrip does not need LAT<sub>EX</sub>), then inform the autodetect routine about your intention:

latex \let\install=y\input{mleftright.dtx}

Do not forget to quote the argument according to the demands of your shell.

Generating the documentation. You can use both the .dtx or the .drv to generate the documentation. The process can be configured by the configuration file ltxdoc.cfg. For instance, put this line into this file, if you want to have A4 as paper format:

\PassOptionsToClass{a4paper}{article}

An example follows how to generate the documentation with pdfI $\Delta T$ <sub>F</sub>X:

```
pdflatex mleftright.dtx
makeindex -s gind.ist mleftright.idx
pdflatex mleftright.dtx
makeindex -s gind.ist mleftright.idx
pdflatex mleftright.dtx
```
# <span id="page-10-0"></span>5 Catalogue

The following XML file can be used as source for the T<sub>E</sub>X Catalogue. The elements caption and description are imported from the original XML file from the Catalogue. The name of the XML file in the Catalogue is mleftright.xml.

```
338 (*catalogue)
339 <?xml version='1.0' encoding='us-ascii'?>
340 <!DOCTYPE entry SYSTEM 'catalogue.dtd'>
341 <entry datestamp='$Date$' modifier='$Author$' id='mleftright'>
342 <name>mleftright</name>
343 <caption>Variants of delimiters that act as maths open/close.</caption>
344 <authorref id='auth:oberdiek'/>
345 <copyright owner='Heiko Oberdiek' year='2010'/>
346 <license type='lppl1.3'/>
347 <version number='1.1'/>
348 <description>
349 The package defines variants <tt>\mleft</tt> and <tt>\mright</tt>
350 of <tt>\left</tt> and <tt>\right</tt>, that make the delimiters
351 act as <tt>\mathopen</tt> and <tt>\mathclose</tt>. These commands
352 address spacing difficulties in subformulas.
353 \, \, \text{SD}354 The package is part of the <xref refid='oberdiek'>oberdiek</xref> bundle.
355 </description>
356 <documentation details='Package documentation'
357 href='ctan:/macros/latex/contrib/oberdiek/mleftright.pdf'/>
358 <ctan file='true' path='/macros/latex/contrib/oberdiek/mleftright.dtx'/>
359 <miktex location='oberdiek'/>
360 <texlive location='oberdiek'/>
361 <install path='/macros/latex/contrib/oberdiek/oberdiek.tds.zip'/>
362 </entry>
363 \langle/catalogue\rangle
```
## <span id="page-10-1"></span>6 Acknowledgement

Donald Arsenau: He provided the main trick and the first macros.

Philipp Stephani: He solved the subscript problem.

### <span id="page-10-2"></span>7 References

- <span id="page-10-3"></span>[1] Dave 94705, spacing after  $\right)$  and before  $\left\{ \mathcal{L}(t)\right\}$ , newsgroup comp.text.tex, Message-ID: 5d264909-7c3d-4c9d-9b22-434178b2bf90@g21g2000prn.googlegroups.com, 2010-08-12. <http://groups.google.com/group/comp.text.tex/msg/e5b6833da7dc29bf>
- <span id="page-10-4"></span>[2] Donald Arseneau, Re: spacing after  $\right)$  and before  $\left\{ \left( \right) \right\}$ , newsgroup comp.text.tex, Message-ID: yfivd6svl8y.fsf@mutant.triumf.ca, 2010-08-30. <http://groups.google.com/group/comp.text.tex/msg/e0b2e4386e5d04e4>
- <span id="page-10-5"></span>[3] Philipp Stephani, Re: spacing after  $\right\{right)$  and before  $\left\{left\{left\right\}$ , newsgroup comp.text.tex, Message-ID: 4c8c8c1e\$0\$6981\$9b4e6d93@newsspool4.arcor-online.net, 2010-09-12. <http://groups.google.com/group/comp.text.tex/msg/87ac1f61321de3ef>

<span id="page-11-4"></span>[4] Heiko Oberdiek, Re: spacing after \right) and before \left), newsgroup comp.text.tex, Message-ID: i6jcc2\$8of\$1@news.eternal-september.org, 2010-09-12.

<http://groups.google.com/group/comp.text.tex/msg/257aa6119bef878b>

# <span id="page-11-0"></span>8 History

<span id="page-11-1"></span> $[2010/09/25 \text{ v}1.0]$ 

 $\bullet\,$  The first version.

### <span id="page-11-2"></span> $[2016/05/16 \text{ v}1.1]$

• Documentation updates.

# <span id="page-11-3"></span>9 Index

Numbers written in italic refer to the page where the corresponding entry is described; numbers underlined refer to the code line of the definition; plain numbers refer to the code lines where the entry is used.

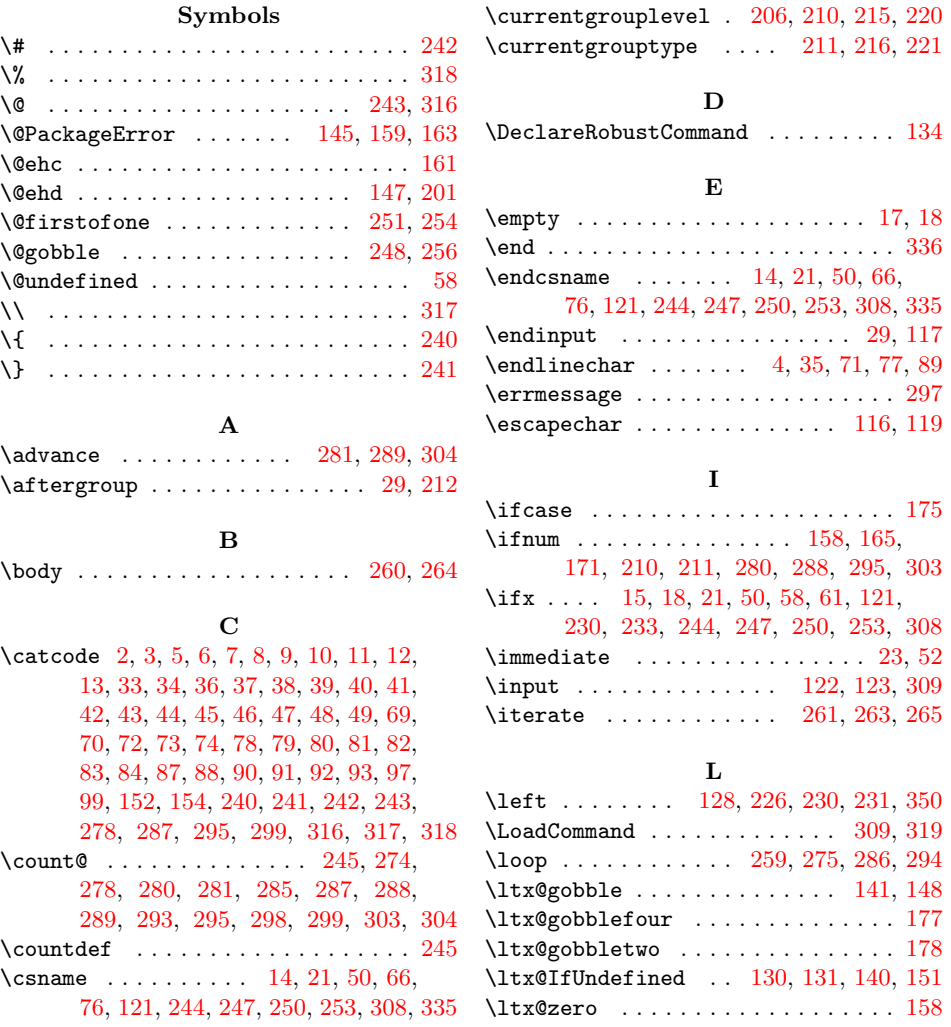

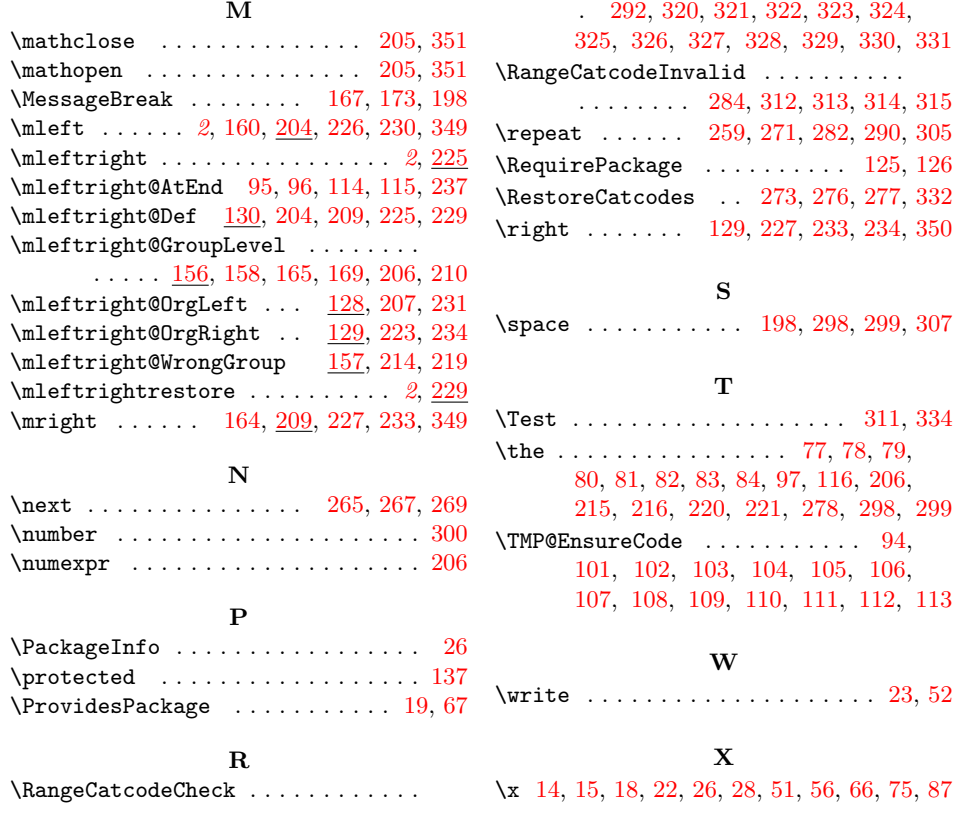